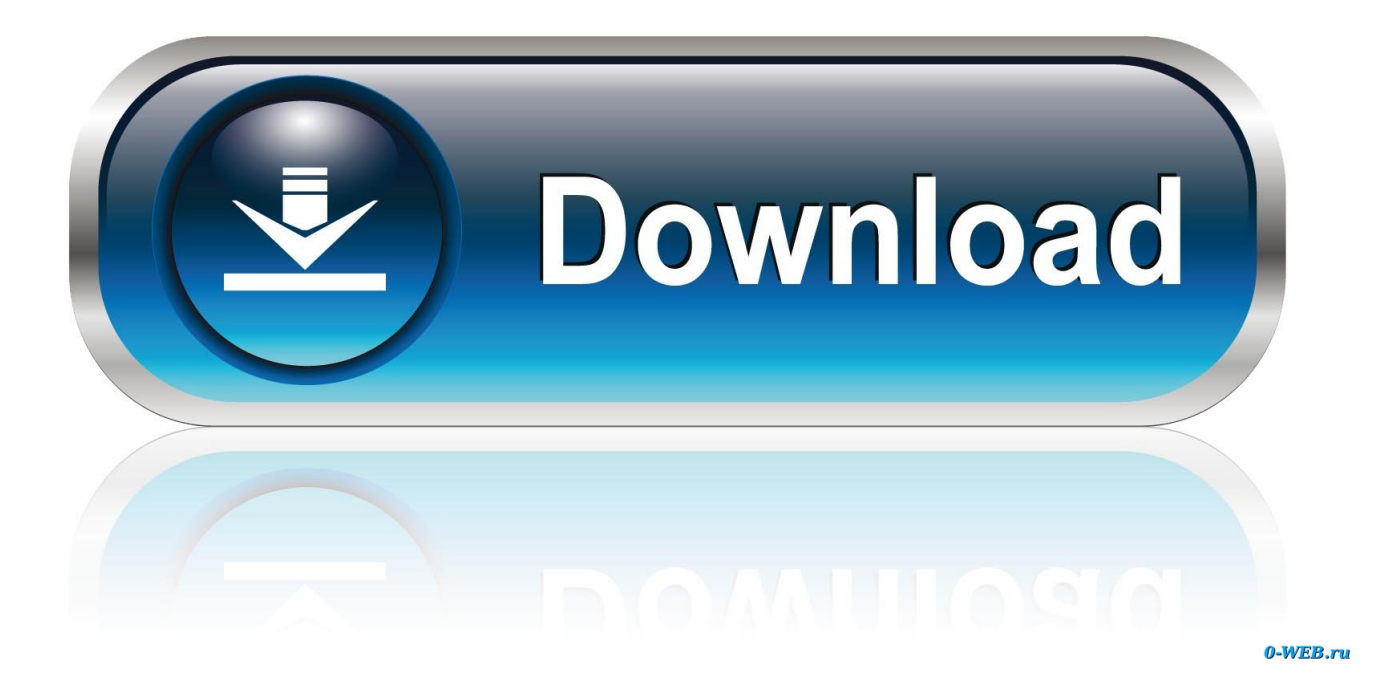

[Download Whatsapp For Samsung Galaxy Ace Duos S6802](https://fancli.com/1uh9z2)

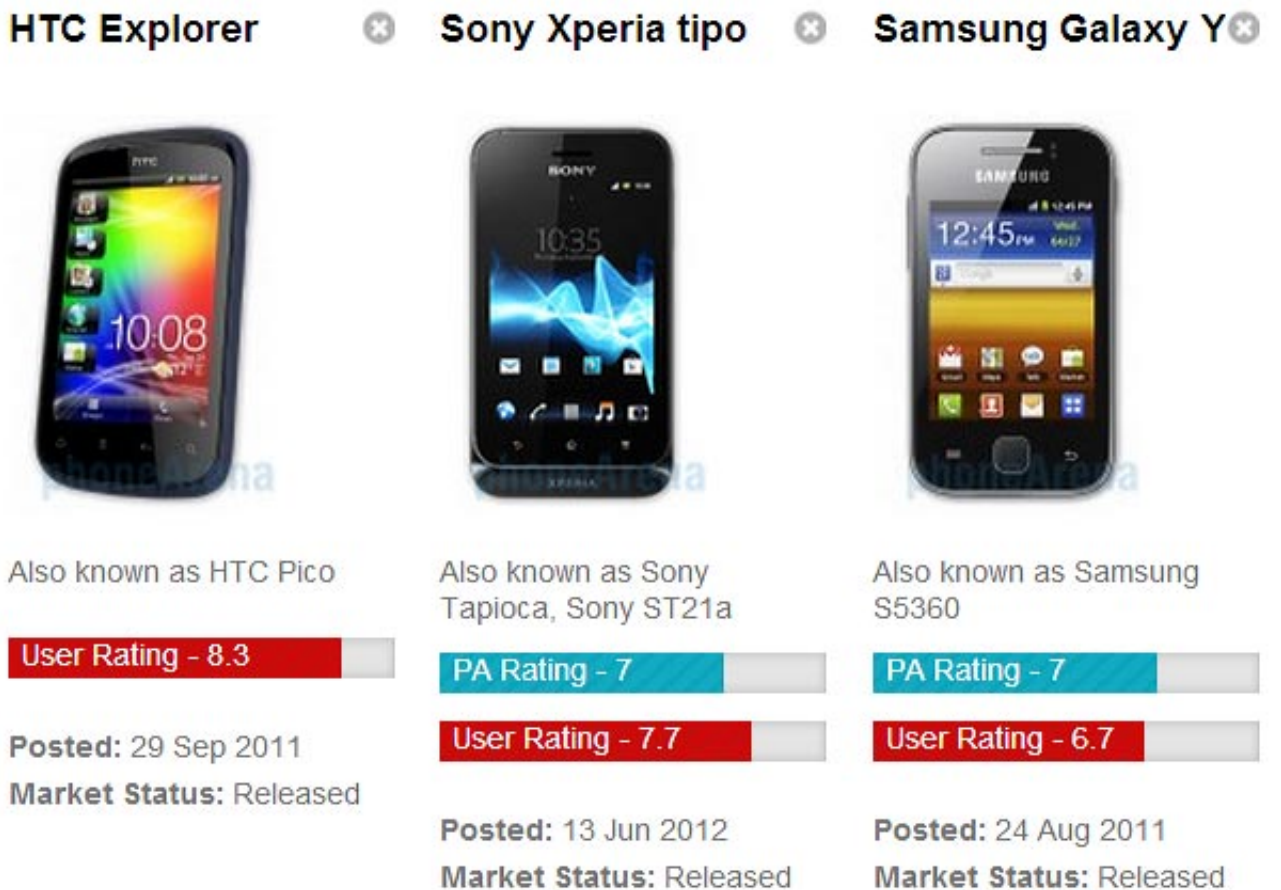

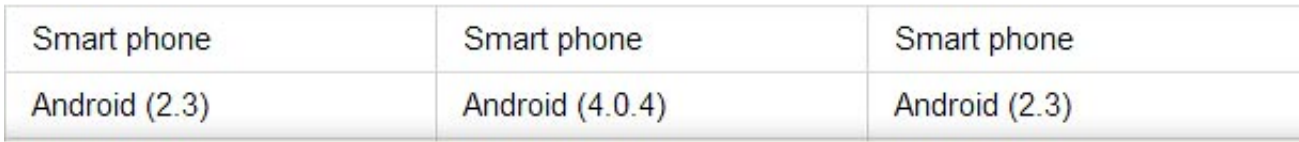

[Download Whatsapp For Samsung Galaxy Ace Duos S6802](https://fancli.com/1uh9z2)

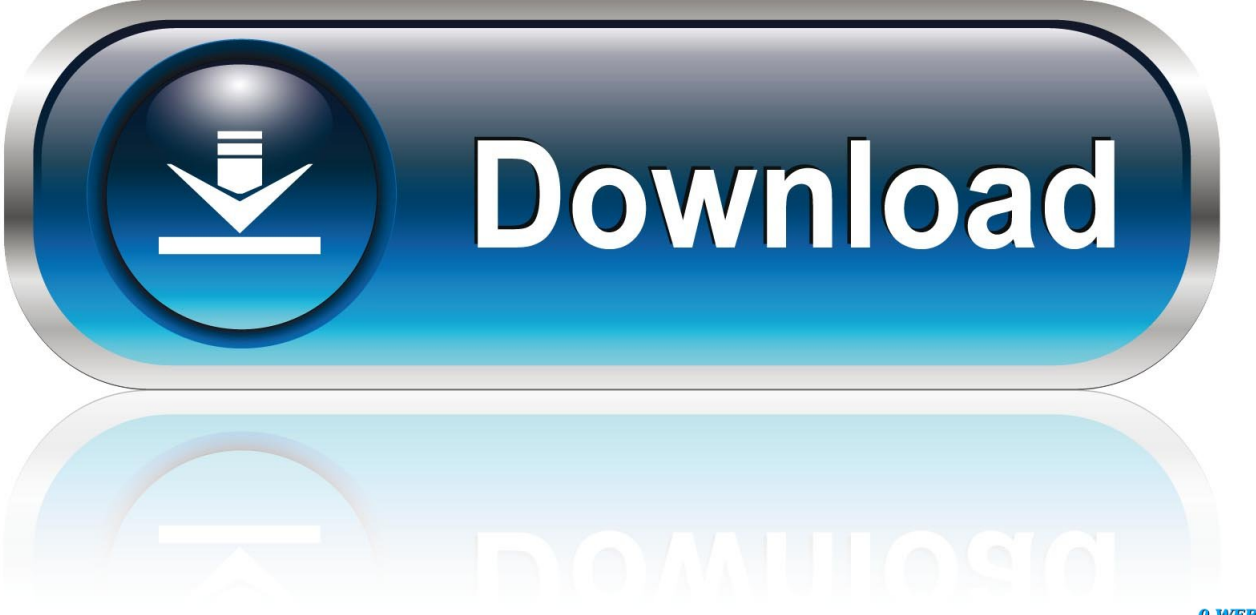

0-WEB.ru

Make a back-up for just in case, you never ever know when anything might go wrong.

- 1. whatsapp samsung galaxy duos
- 2. samsung galaxy s duos gt-s7562 whatsapp download
- 3. samsung galaxy ace duos gt s6802 whatsapp download

3 6 making use of our tutorial Please create sure you backup your data with the provided ideas below and also go through the various other important tips given as you will require them before beginning to the update tutorial.. You will again have to root Galaxy Star Duos to gain full program access and become capable to set up basic apps once again.. For that, make sure you make sure you have set up the USB motorists for Samsung Universe Genius Duos properly.

### **whatsapp samsung galaxy duos**

whatsapp samsung galaxy duos, whatsapp download for samsung galaxy y duos lite free, samsung galaxy s duos gt-s7562 whatsapp download, download whatsapp for samsung galaxy pocket duos s5302, samsung galaxy ace duos gt s6802 whatsapp download, whatsapp for samsung galaxy s duos gt-s7582, samsung galaxy s duos whatsapp download, whatsapp download for samsung galaxy y duos lite gt-s5302, samsung galaxy y pro duos b5512 whatsapp, whatsapp video call in samsung galaxy s duos, whatsapp samsung galaxy y duos gt-s6102, whatsapp samsung galaxy ace duos s6802, whatsapp samsung galaxy ace duos gt s6802, whatsapp download for samsung galaxy duos, whatsapp for samsung galaxy pocket duos, whatsapp apk for samsung galaxy s duos, whatsapp download for samsung galaxy ace duos [Torrent Filemaker Pro 11 Windows 8](https://behelmnima.mystrikingly.com/blog/torrent-filemaker-pro-11-windows-8)

3 6 shortly Connect Galaxy Genius Duos to your computer while the telephone will be in the Download Setting.. We recommend NOT to attempt our guides if your telephone is locked to a jar, unless we have got stipulated the jar title or gadget model. [Cooking Games For Free No Download Online](https://affectionate-archimedes-5b040a.netlify.app/Cooking-Games-For-Free-No-Download-Online)

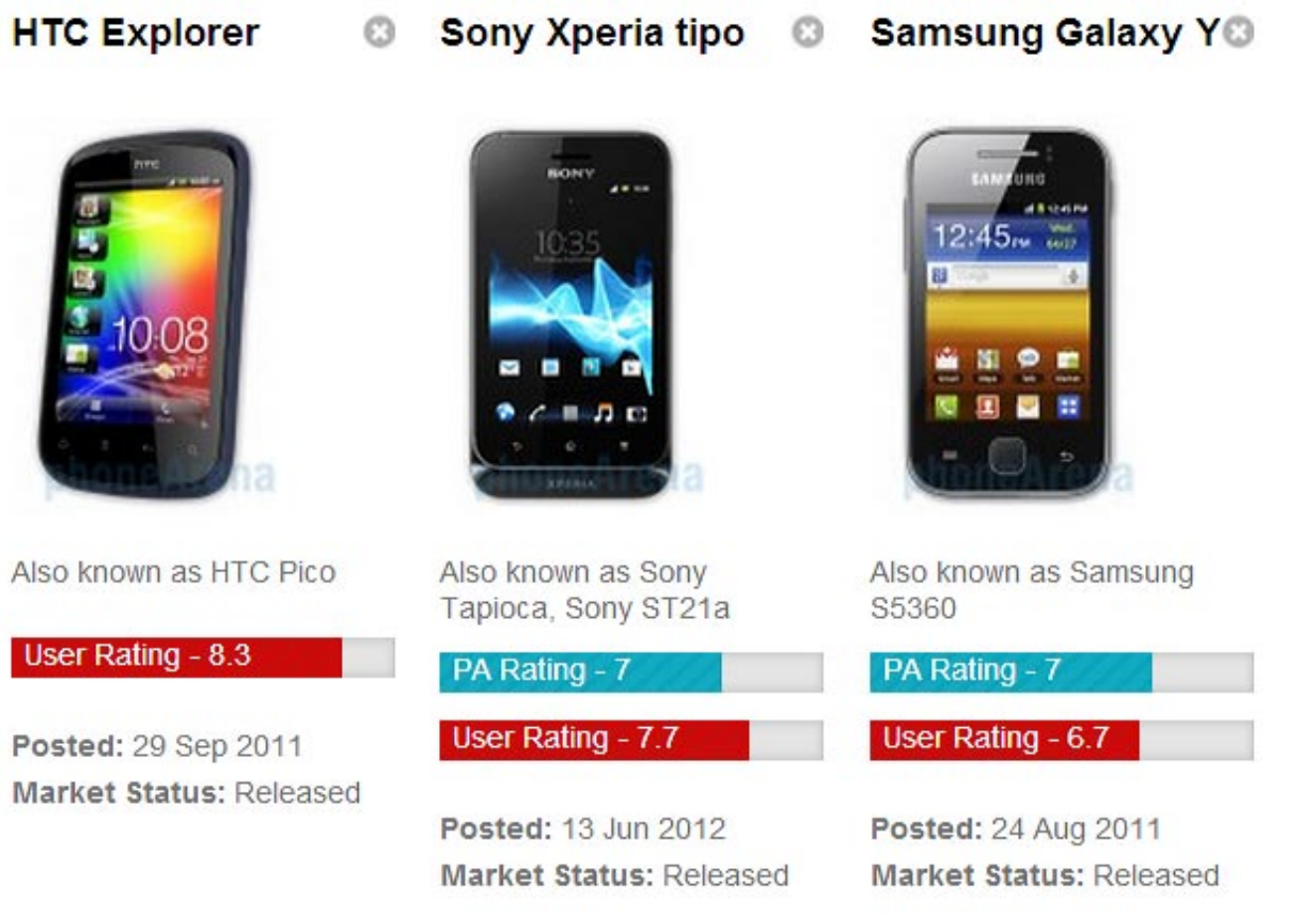

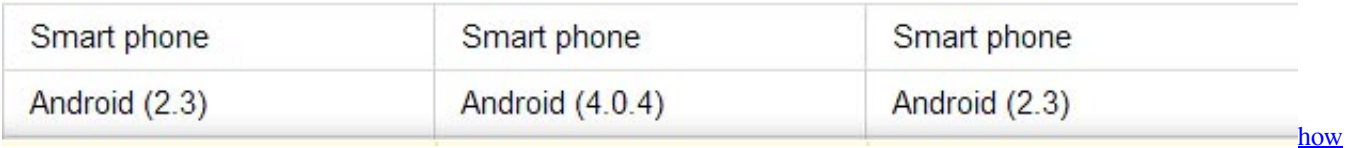

[to download skype for business on mac](https://lassprotmifen.themedia.jp/posts/15729900)

# **samsung galaxy s duos gt-s7562 whatsapp download**

#### [pokemon xd gale of darkness iso palladium](https://itapunu1990.wixsite.com/misoreli/post/pokemon-xd-gale-of-darkness-iso-palladium)

 This is definitely an unbranded firmwaré so it cán end up being set up on any Galaxy Ace Duos.. The guide will be on the following web page, but first, please consider a look at the using tips and important factors you require to consider treatment of.. Register and comment on the news, ask questions, participate positively in the life of the site.. You can conveniently update Galaxy Aide Duos S i90006802 to XXMJ1 Google android 2. [Trend Micro Security \(for Mac Readme](https://buzzchowpuace.therestaurant.jp/posts/15729899)

# **samsung galaxy ace duos gt s6802 whatsapp download**

### [microsoft office 2016 for mac tpb](https://uzrenatsmoul.over-blog.com/2021/03/microsoft-office-2016-for-mac-tpb.html)

If you backup information manually, you obtain more options what to choose from and it is usually very simple to move data across Google android gadgets from different manufacturers, i.. e moving Samsung Universe Note back-up data to HTC One Back button See right here: How to EnabIe USB Debugging fór Gingerbread, Glaciers Cream Meal and Jelly Bean.. If not, you can download the most recent official motorists from our Android USB Motorists section here.. These are important, as we dont desire anyone dropping their private data or apps.. We (TeamAndroid cóm) or the designers are not to end up being held responsible if you damage or brick your gadget.. Whatsapp For Samsung Galaxy Ace Duos S6802 How To Underlying GalaxyRegrettably, it can be right now an Google android version upgrade but simply a minor bug repair and the normal maintenance regional update.. Whatsapp For Samsung Galaxy Ace Duos S6802 How To Underlying GalaxyWe will write-up a full tutorial on how to underlying Galaxy Star Duos S i90006802 on 2.. These data files are usually to end up being found from the extracted data files in Phase 1.. How Note down everything from: Configurations Wireless Systems (Even more) Mobile networks Gain access to Point Titles. 0041d406d9 Navicat For PostgreSOL 12.1.13

#### 0041d406d9

[How To Completely Erase Mac Cleaner App](https://onitasudoo.wixsite.com/imatletel/post/how-to-completely-erase-mac-cleaner-app)